### **Hazardous Waste Manifest Instructions**

#### **What are the instructions for completing the manifest form (EPA Form 8700-22)?**

Read all instructions before completing the form.

- 1. Federal regulations require generators and transporters of hazardous waste and owners or operators of receiving facilities designated on the manifest to complete this form (EPA Form 8700–22) and, if necessary, the continuation sheet (EPA Form 8700–22A) for both inter- and intrastate transportation of hazardous waste.
- 2. This manifest reflects formatting changes made by U.S. EPA in December 2017. Beginning on June 30, 2018, this manifest (Revision 12-17) must be used and all previous editions are prohibited. Go to [www.epa.gov/e-manifest](http://www.epa.gov/e-manifest) for additional information.
- 3. This form must be purchased from a registered printer [\(https://www.epa.gov/hwgenerators/approved-registered-printers-epas-manifest](https://www.epa.gov/hwgenerators/approved-registered-printers-epas-manifest-registry#how)[registry#how\)](https://www.epa.gov/hwgenerators/approved-registered-printers-epas-manifest-registry#how) and has been designed to be filled out using standard computer printers; a firm point pen may also be used—press down hard. After June 30, 2018, this form can also be completed electronically in EPA's e-Manifest system.

#### **I. Instructions for Generators**

#### *Item 1. Generator's U.S. EPA Identification Number*

Enter the generator's U.S. EPA twelve-digit identification number, or the state generator identification number if the generator site does not have an EPA identification number.

*Item 2. Page 1 of \_\_\_*

Enter the total number of pages used to complete the manifest (*i.e.*, the first page (EPA Form 8700-22) plus the number of continuation sheets (EPA Form 8700-22A), if any).

#### *Item 3. Emergency Response Phone Number*

Enter a phone number for which emergency response information can be obtained in the event of an incident during transportation. The emergency response phone number must:

- 1. Be the number of the generator or the number of an agency or organization who is capable of and accepts responsibility for providing detailed information about the shipment;
- 2. Reach a phone that is monitored 24 hours a day at all times the waste is in transportation (including transportation related storage); and

3. Reach someone who is either knowledgeable of the hazardous waste being shipped and has comprehensive emergency response and spill cleanup/incident mitigation information for the material being shipped or has immediate access to a person who has that knowledge and information about the shipment.

**Note:** Emergency Response phone number information should only be entered in Item 3 when there is one phone number that applies to all the waste materials described in Item 9b. If a situation (*e.g.*, consolidated shipments) arises where more than one Emergency Response phone number applies to the various wastes listed on the manifest, the phone numbers associated with each specific material should be entered after its description in Item 9b.

### *Item 4. Manifest Tracking Number*

This unique tracking number must be pre-printed on the manifest by the forms printer.

# *Item 5. Generator's Mailing Address, Phone Number and Site Address*

Enter the name of the generator, the mailing address to which the completed manifest signed by the designated facility should be mailed, and the generator's telephone number. Note, the telephone number (including area code) should be the normal business number for the generator, or the number where the generator or his authorized agent may be reached to provide instructions in the event the designated and/or alternate (if any) facility rejects some or all of the shipment. Also enter the physical site address from which the shipment originates only if this address is different than the mailing address.

### *Item 6. Transporter 1 Company Name, and U.S. EPA ID Number*

Enter the company name and U.S. EPA ID number of the first transporter who will transport the waste. Vehicle or driver information may not be entered here.

### *Item 7. Transporter 2 Company Name and U.S. EPA ID Number*

If applicable, enter the company name and U.S. EPA ID number of the second transporter who will transport the waste. Vehicle or driver information may not be entered here.

If more than two transporters are needed, use a continuation sheet(s) (EPA Form 8700-22A).

*Item 8. Designated Facility Name, Site Address, and U.S. EPA ID Number*

Enter the company name and site address of the facility designated to receive the waste listed on the manifest. Also enter the facility's phone number and the U.S. EPA twelve-digit identification number of the facility.

*Item 9. U.S. DOT Description (Including Proper Shipping Name, Hazard Class or Division, Identification Number, and Packing Group)*

*Item 9a.* If the wastes identified in Item 9b consist of both hazardous and nonhazardous materials, then identify the hazardous materials by entering an "X" in this Item next to the corresponding hazardous material identified in Item 9b.

*Item 9b.* Enter the U.S. DOT Proper Shipping Name, Hazard Class or Division, Identification Number (UN/NA) and Packing Group for each waste as identified in 49 CFR 172. Include technical name(s) and reportable quantity references, if applicable.

**Note:** If additional space is needed for waste descriptions, enter these additional descriptions in Item 27 on the continuation sheet (EPA Form 8700-22A). Also, if more than one Emergency Response phone number applies to the various wastes described in either Item 9b or Item 27, enter applicable Emergency Response phone numbers immediately following the shipping descriptions for those Items.

*Item 10. Containers (Number and Type)*

Enter the number of containers for each waste and the appropriate abbreviation from Table I (below) for the type of container.

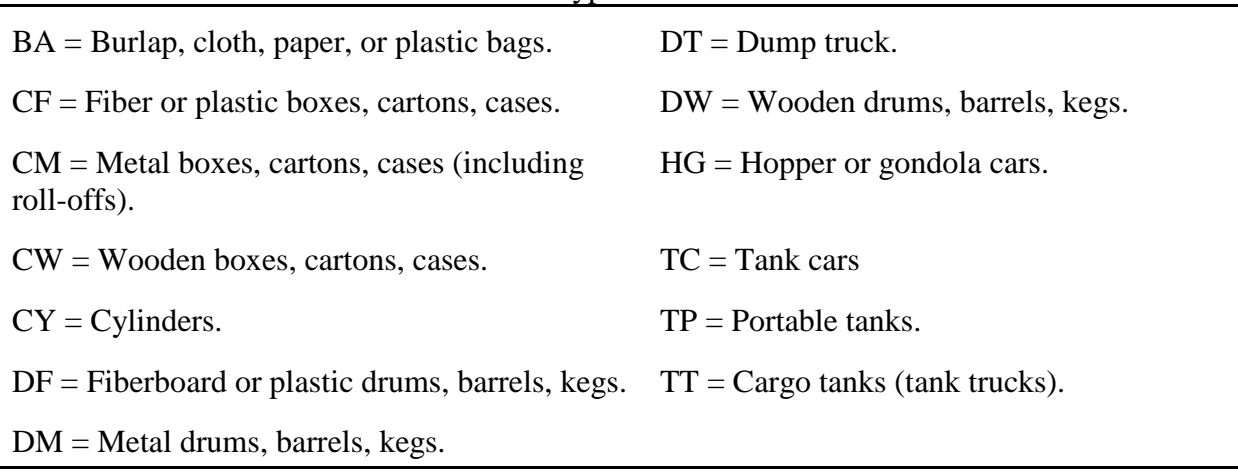

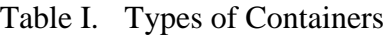

#### *Item 11. Total Quantity*

Enter, in designated boxes, the total quantity of waste. Round partial units to the nearest whole unit, and do not enter decimals or fractions. To the extent practical, report quantities using appropriate units of measure that will allow you to report quantities with precision. Waste quantities entered should be based on actual measurements or reasonably accurate estimates of actual quantities shipped. Container capacities are not acceptable as estimates.

Enter, in designated boxes, the appropriate abbreviation from Table II (below) for the unit of measure.

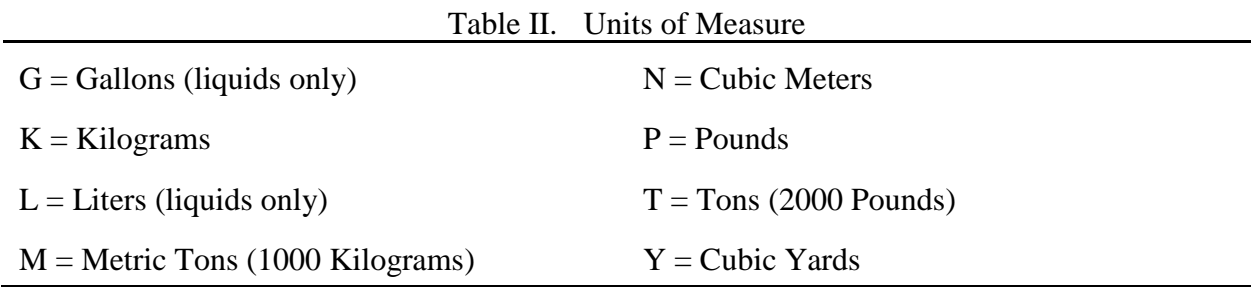

**Note:** Tons, Metric Tons, Cubic Meters, and Cubic Yards should only be reported in connection with very large bulk shipments, such as rail cars, tank trucks, or barges.

#### *Item 13. Waste Codes*

Enter up to six federal and state waste codes to describe each waste stream identified in Item 9b. State waste codes that are not redundant with federal codes must be entered here, in addition to the federal waste codes which are most representative of the properties of the waste.

#### *Item 14. Special Handling Instructions and Additional Information*

- 1. Generators may enter any special handling or shipment-specific information necessary for the proper management or tracking of the materials under the generator's or other handler's business processes, such as waste profile numbers, container codes, bar codes, or response guide numbers. Generators also may use this space to enter additional descriptive information about their shipped materials, such as chemical names, constituent percentages, physical state, or specific gravity of wastes identified with volume units in Item 12.
- 2. This space may be used to record limited types of federally required information for which there is no specific space provided on the manifest, including any alternate facility designations; the manifest tracking number of the original manifest for rejected wastes and residues that are re-shipped under a second manifest; and the specification of PCB waste descriptions and PCB out-of-service dates required under 40 CFR 761.207. Generators, however, cannot be required to enter information in this space to meet state regulatory requirements.

### *Item 15. Generator's/Offeror's Certifications*

- 1. The generator must read, sign, and date the waste minimization certification statement. In signing the waste minimization certification statement, those generators who have not been exempted by statute or regulation from the duty to make a waste minimization certification under section 3002(b) of RCRA are also certifying that they have complied with the waste minimization requirements. The Generator's Certification also contains the required attestation that the shipment has been properly prepared and is in proper condition for transportation (the shipper's certification). The content of the shipper's certification statement is as follows: "I hereby declare that the contents of this consignment are fully and accurately described above by the proper shipping name, and are classified, packaged, marked, and labeled/placarded, and are in all respects in proper condition for transport according to applicable international and national governmental regulations. If export shipment and I am the Primary Exporter, I certify that the contents of this consignment conform to the terms of the attached EPA Acknowledgment of Consent." When a party other than the generator prepares the shipment for transportation, this party may also sign the shipper's certification statement as the offeror of the shipment.
- 2. Generator or Offeror personnel may preprint the words, "On behalf of" in the signature block or may hand write this statement in the signature block prior to signing the generator/offeror certification, to indicate that the individual signs as the employee or agent of the named principal.

**Note:** All of the above information except the handwritten signature required in Item 15 may be pre-printed.

# **II. Instructions for International Shipment Block**

### *Item 16. International Shipments*

For export shipments, the primary exporter must check the export box, and enter the point of exit (city and state) from the United States. For import shipments, the importer must check the import box and enter the point of entry (city and state) into the United States. For exports, the transporter must sign and date the manifest to indicate the day the shipment left the United States. Transporters of hazardous waste shipments must deliver a copy of the manifest to the U.S. Customs when exporting the waste across U.S. borders.

# **III. Instructions for Transporters**

### *Item 17. Transporters' Acknowledgments of Receipt*

Enter the name of the person accepting the waste on behalf of the first transporter. That person must acknowledge acceptance of the waste described on the manifest by signing and entering the date of receipt. Only one signature per transportation company is required. Signatures are not required to track the movement of wastes in and out of transfer facilities, unless there is a change of custody between transporters.

If applicable, enter the name of the person accepting the waste on behalf of the second transporter. That person must acknowledge acceptance of the waste described on the manifest by signing and entering the date of receipt.

**Note:** Transporters carrying imports, who are acting as importers, may have responsibilities to enter information in the International Shipments Block. Transporters carrying exports may also have responsibilities to enter information in the International Shipments Block. See above instructions for Item 16.

This manifest reflects formatting changes made by U.S. EPA in December 2017. Beginning on June 30, 2018, this manifest (Revision 12-17) must be used and all previous editions are prohibited. Go to [www.epa.gov/e-manifest](http://www.epa.gov/e-manifest) for additional information.

### **IV. Instructions for Owners and Operators of Receiving Facilities Designated On the Manifest**

### *Item 18. Discrepancy*

#### *Item 18a. Discrepancy Indication Space*

1. The authorized representative of the designated (or alternate) facility's owner or operator must note in this space any discrepancies between the waste described on the manifest and the waste actually received at the facility. Manifest discrepancies are: significant differences (as defined by §§ 264.72(b) and 265.72(b)) between the quantity or type of hazardous waste designated on the manifest or shipping paper, and the quantity and type of hazardous waste a facility actually receives, rejected wastes, which may be a full or partial shipment of hazardous waste that the facility cannot accept, or container residues, which are residues that exceed the quantity limits for "empty" containers set forth in 40 CFR 261.7(b).

- 2. For rejected loads and residues (40 CFR 264.72(d), (e), and (f), or 40 CFR 265.72(d), (e), or (f)), check the appropriate box if the shipment is a rejected load (*i.e.*, rejected by the designated and/or alternate facility and is sent to an alternate facility or returned to the generator) or a regulated residue that cannot be removed from a container. Enter the reason for the rejection or the inability to remove the residue and a description of the waste. Also, reference the manifest tracking number for any additional manifests being used to track the rejected waste or residue shipment on the original manifest. Indicate the original manifest tracking number in Item 14, the Special Handling Block and Additional Information Block of the additional manifests.
- 3. Owners or operators of facilities located in unauthorized states (*i.e.*, states in which the U.S. EPA administers the hazardous waste management program) who cannot resolve significant differences in quantity or type within 15 days of receiving the waste must submit to their Regional Administrator a letter with a copy of the manifest at issue describing the discrepancy and attempts to reconcile it (40 CFR 264.72(c) and 265.72(c)).
- 4. Owners or operators of facilities located in authorized states (*i.e.*, those states that have received authorization from the U.S. EPA to administer the hazardous waste management program) should contact their state agency for information on where to report discrepancies involving "significant differences" to state officials.

# *Item 18b. Alternate Facility (or Generator) for Receipt of Full Load Rejections*

Enter the name, address, phone number, and EPA Identification Number of the Alternate Facility which the rejecting facility has designated, after consulting with the generator, to receive a fully rejected waste shipment. In the event that a fully rejected shipment is being returned to the generator, the rejecting facility may enter the generator's site information in this space. This field is not to be used to forward partially rejected loads or residue waste shipments.

### *Item 18c. Alternate Facility (or Generator) Signature*

The authorized representative of the alternate facility (or the generator in the event of a returned shipment) must sign and date this field of the form to acknowledge receipt of the fully rejected wastes or residues identified by the initial facility.

### *Item 19. Hazardous Waste Report Management Method Codes*

Enter the most appropriate Hazardous Waste Report Management Method code for each waste listed in Item 9. The Hazardous Waste Report Management Method code is to be entered by the first facility that receives the waste and is the code that best describes the way in which the waste is to be managed when received by the facility.

#### *Item 20. Designated Facility Owner or Operator Certification of Receipt (Except As Noted in Item 18a)*

Enter the name of the person receiving the waste on behalf of the owner or operator of the facility. That person must acknowledge receipt or rejection of the waste described on the

manifest by signing and entering the date of receipt or rejection where indicated. Since the Facility Certification acknowledges receipt of the waste except as noted in the Discrepancy Space in Item 18a, the certification should be signed for both waste receipt and waste rejection, with the rejection being noted and described in the space provided in Item 18a. Fully rejected wastes may be forwarded or returned using Item 18b after consultation with the generator. Enter the name of the person accepting the waste on behalf of the owner or operator of the alternate facility or the original generator. That person must acknowledge receipt or rejection of the waste described on the manifest by signing and entering the date they received or rejected the waste in Item 18c. Partially rejected wastes and residues must be re-shipped under a new manifest, to be initiated and signed by the rejecting facility as offeror of the shipment.

**Note**: The e-Manifest Act mandates several changes to the federal manifest program. Beginning on June 30, 2018:

- This manifest (Revision 12-17) must be used and all previous editions are prohibited.
- Any facility (e.g., a RCRA-permitted facility, Subtitle D facility) that receives a manifest accompanying a state-only regulated waste must comply with 40 CFR 264.71 or 265.71 (use of the manifest) and 40 CFR 264.72 or 265.72 (manifest discrepancies).
- Any facility that receives a paper manifest accompanying a federally regulated hazardous waste or state-only regulated waste must submit the top copy (Page 1) of the manifest and any continuation sheets to the U.S. EPA's e-Manifest system within 30 days. The copies must be submitted in an acceptable format. Submissions must be made at the mailing address or electronic mail/submission address specified at the e-Manifest program website's directory of services (see [www.epa.gov/e-manifest\)](http://www.epa.gov/e-manifest)
- The facility will be assessed a fee for each manifest copy submitted.
- Go to [www.epa.gov/e-manifest](http://www.epa.gov/e-manifest) for the directory of services and additional information.

# **What are the instructions for completing the continuation sheet (EPA Form 8700-22A)?**

Read all instructions before completing the form.

Federal regulations require generators and transporters of hazardous waste and owners or operators of receiving facilities designated on the manifest to use the uniform hazardous waste manifest (EPA Form 8700-22) and, if necessary, this continuation sheet (EPA Form 8700-22A) for both interstate and intrastate transportation. This form must be used as a continuation sheet to U.S. EPA Form 8700-22 if:

- More than two transporters are to be used to transport the waste; or
- More space is required for the U.S. DOT descriptions and related information in Item 9 of U.S. EPA Form 8700-22.

This continuation sheet reflects formatting changes made by U.S. EPA in December 2017. Beginning on June 30, 2018, this continuation sheet (Revision 12-17) must be used and all previous editions are prohibited. Go to [www.epa.gov/e-manifest](http://www.epa.gov/e-manifest) for additional information.

This form must be purchased from a registered printer

[\(https://www.epa.gov/hwgenerators/approved-registered-printers-epas-manifest-registry#how\)](https://www.epa.gov/hwgenerators/approved-registered-printers-epas-manifest-registry#how) and has been designed to be filled out using standard computer printers; a firm point pen may also be used—press down hard. After June 30, 2018, this form can also be completed electronically in EPA's e-Manifest system.

### **I. Generators**

*Item 21. Generator's ID Number*

Enter the generator's U.S. EPA twelve-digit identification number or, the state generator identification number if the generator site does not have an EPA identification number.

*Item 22. Page \_\_\_*

Enter the page number of the continuation sheet.

*Item 23. Manifest Tracking Number*

Enter the Manifest Tracking Number from Item 4 of the manifest form to which the continuation sheet is attached.

*Item 24. Generator's Name—*

Enter the generator's name as it appears in Item 5 on the first page of the manifest.

#### *Item 25. Transporter—Company Name*

If additional transporters are used to transport the waste described on the manifest, enter the company name of each additional transporter in the order in which they will transport the waste. Enter after the word "Transporter" the order of the transporter. For example, Transporter 3 Company Name. Also enter the U.S. EPA twelve-digit identification number of the transporter described in Item 25.

#### *Item 26. Transporter—Company Name*

If additional transporters are used to transport the waste described on the manifest, enter the company name of each additional transporter in the order in which they will transport the waste. Enter after the word "Transporter" the order of the transporter. For example, Transporter 4 Company Name. Each continuation sheet can record the names of two additional transporters. Also enter the U.S. EPA twelve-digit identification number of the transporter named in Item 26.

### *Item 27. U.S. D.O.T. Description Including Proper Shipping Name, Hazardous Class, and ID Number (UN/NA)*

For each row enter a sequential number under Item 27b that corresponds to the order of waste codes from one continuation sheet to the next, to reflect the total number of wastes being shipped. Refer to instructions for Item 9 of the manifest for the information to be entered.

*Item 28. Containers (No. And Type)*

Refer to the instructions for Item 10 of the manifest for information to be entered.

*Item 29. Total Quantity*

Refer to the instructions for Item 11 of the manifest form.

*Item 30. Units of Measure (Weight/Volume)*

Refer to the instructions for Item 12 of the manifest form.

*Item 31. Waste Codes*

Refer to the instructions for Item 13 of the manifest form.

*Item 32. Special Handling Instructions and Additional Information*

Refer to the instructions for Item 14 of the manifest form.

# **II. Transporters**

# *Item 33. Transporter—Acknowledgment of Receipt of Materials*

Enter the same number of the Transporter as identified in Item 25. Enter also the name of the person accepting the waste on behalf of the Transporter (Company Name) identified in Item 25. That person must acknowledge acceptance of the waste described on the manifest by signing and entering the date of receipt.

# *Item 34. Transporter—Acknowledgment of Receipt of Materials*

Enter the same number of the Transporter as identified in Item 26. Enter also the name of the person accepting the waste on behalf of the Transporter (Company Name) identified in Item 26. That person must acknowledge acceptance of the waste described on the manifest by signing and entering the date of receipt.

# **III. Owner and Operators of Treatment, Storage, or Disposal Facilities**

### *Item 35. Discrepancy Indication Space*

Refer to Item 18. This space may be used to more fully describe information on discrepancies identified in Item 18a of the manifest form.

### *Item 36. Hazardous Waste Report Management Method Codes*

For each field in Item 36, enter the sequential number that corresponds to the waste materials described under Item 27, and enter the appropriate process code that describes how the materials will be processed when received. If additional continuation sheets are attached, continue numbering the waste materials and process code fields sequentially, and enter on each sheet the process codes corresponding to the waste materials identified on that sheet.

#### **What is the public reporting burden associated with the manifest?**

The public burden related to the Uniform Hazardous Waste Manifest, which is approved under OMB 2050-0039, is estimated to average (per manifest) 60 minutes for generators; 20 minutes for transporters; and 30 minutes for owners and operators of receiving facilities designated on the manifest. This is a mandatory collection under 40 CFR Part 262, Subpart B, 40 CFR Part 263, Subpart B, and 40 CFR Parts 264 and 265, Subpart E. An agency may not conduct or sponsor, and a person is not required to respond to, a collection of information unless it displays a currently valid OMB control number. The completed form should be submitted in accordance with the instructions accompanying the form, or as specified in the corresponding regulation. Send comments on the Agency's need for this information, the accuracy of the provided burden estimates, and any suggested methods for minimizing respondent burden, including through the use of e-Manifest, to the Director, Collection Strategies Division, U.S. Environmental Protection Agency (2822T), 1200 Pennsylvania Ave., NW, Washington, D.C. 20460. Please include the OMB control number in any correspondence. **Do NOT send the completed manifest forms to this address.** Privacy Act Statement - *None of the information collected under the Manifest Program is considered Personally Identifiable Information (PII) or Confidential Business Information (CBI).*